## IPv6 ADDRESSING SCHEME – MODULES 1 to 5

While students are encouraged to generate their own IPv6 addressing scheme for the IPv6 workshop network, use the example in Figure 1 below as an aid. Each subnet is a /127, apart from the link to the classroom switch which is a /64.

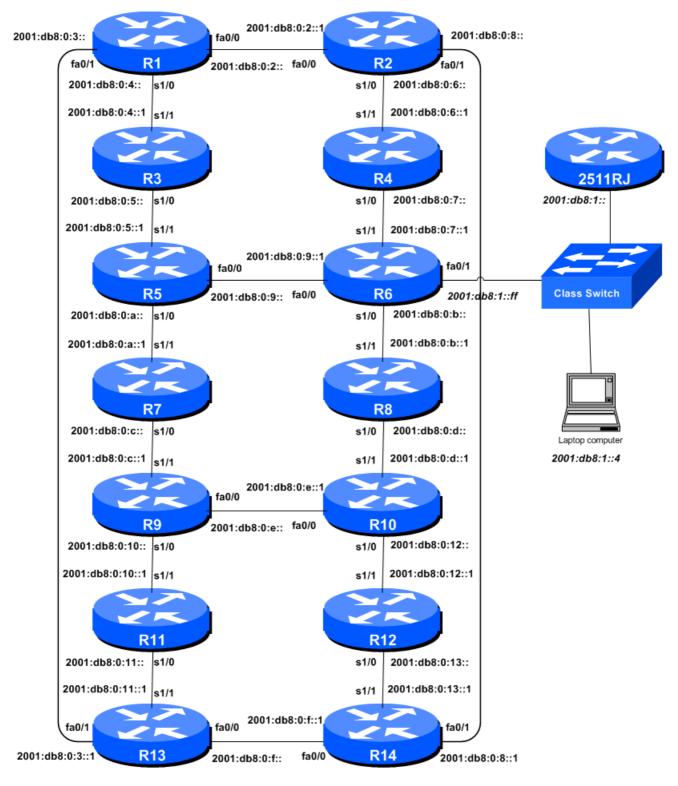

Figure 1 – Addressing scheme for Modules 1 to 5

1

## **IPv6 Loopback Addresses – Modules 1 to 5**

| Router | Loopback Address |
|--------|------------------|
| R1     | 2001:db8::1/128  |
| R2     | 2001:db8::2/128  |
| R3     | 2001:db8::3/128  |
| R4     | 2001:db8::4/128  |
| R5     | 2001:db8::5/128  |
| R6     | 2001:db8::6/128  |
| R7     | 2001:db8::7/128  |

| Router | Loopback Address |
|--------|------------------|
| R8     | 2001:db8::8/128  |
| R9     | 2001:db8::9/128  |
| R10    | 2001:db8::a/128  |
| R11    | 2001:db8::b/128  |
| R12    | 2001:db8::c/128  |
| R13    | 2001:db8::d/128  |
| R14    | 2001:db8::e/128  |

Table 1 – IPv6 Loopback Address assigned to each Router in Modules 1 to 5

## IPv6 "Customer" Addresses - Modules 1 to 5

| Router | "Customer" Address |
|--------|--------------------|
| R1     | 2001:db8:1::/48    |
| R2     | 2001:db8:2::/48    |
| R3     | 2001:db8:3::/48    |
| R4     | 2001:db8:4::/48    |
| R5     | 2001:db8:5::/48    |
| R6     | 2001:db8:6::/48    |
| R7     | 2001:db8:7::/48    |

| Router | "Customer" Address |
|--------|--------------------|
| R8     | 2001:db8:8::/48    |
| R9     | 2001:db8:9::/48    |
| R10    | 2001:db8:a::/48    |
| R11    | 2001:db8:b::/48    |
| R12    | 2001:db8:c::/48    |
| R13    | 2001:db8:d::/48    |
| R14    | 2001:db8:e::/48    |

Table 2 – IPv6 "Customer" Addresses assigned to each Router in Modules 1 to 5